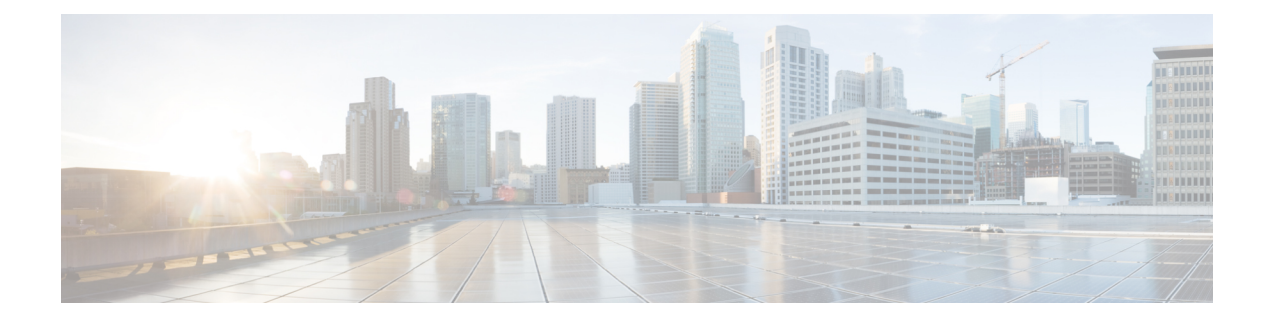

# **Workflows for Cloud and Hybrid Deployments**

- Workflow for a Cloud [Deployment](#page-0-0) using Cisco Webex Messenger, on page 1
- Workflow for a Hybrid [Deployment](#page-0-1) using Webex Messenger, on page 1
- Workflow for a Hybrid [Deployment](#page-1-0) using Cisco Webex Platform Service, on page 2

## <span id="page-0-0"></span>**Workflow for a Cloud Deployment using Cisco Webex Messenger**

### **Procedure**

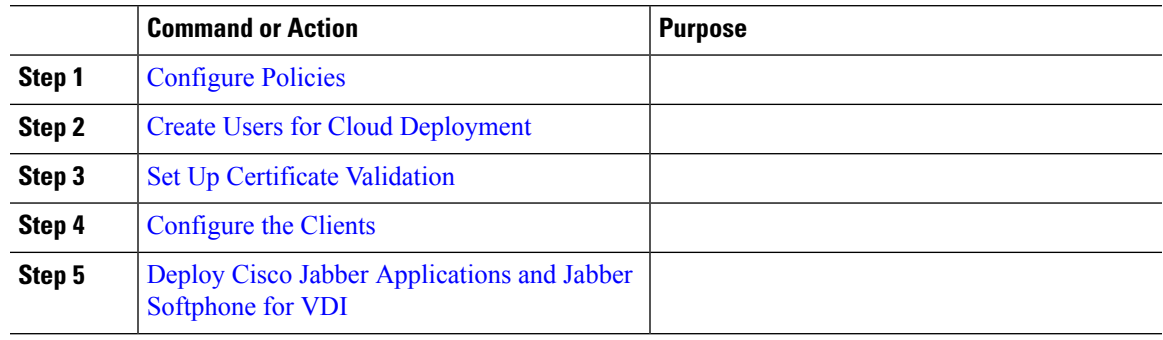

### <span id="page-0-1"></span>**Workflow for a Hybrid Deployment using Webex Messenger**

### **Procedure**

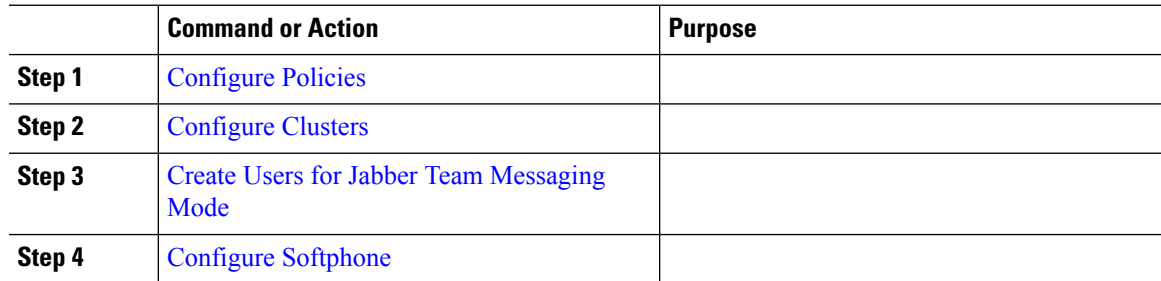

I

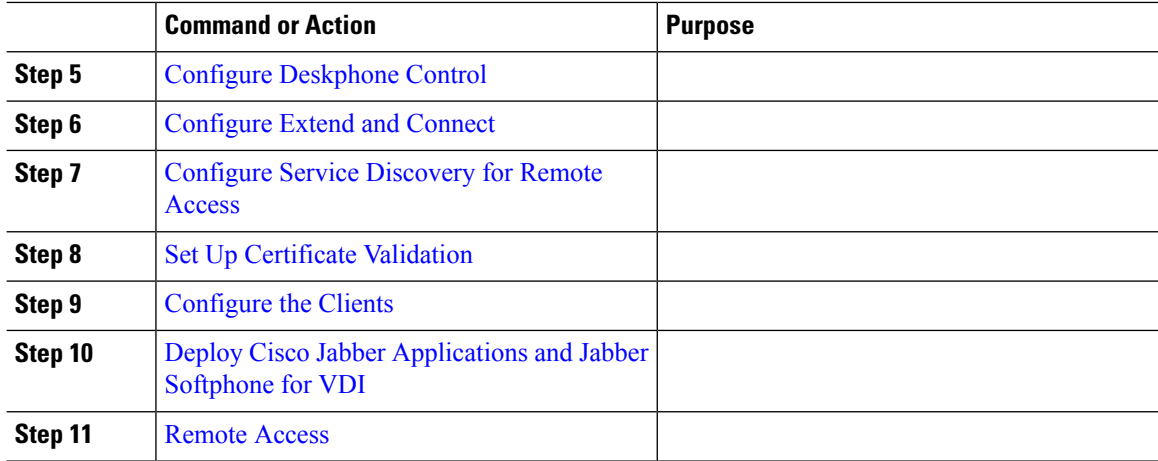

## <span id="page-1-0"></span>**Workflow for a Hybrid Deployment using Cisco Webex Platform Service**

#### **Procedure**

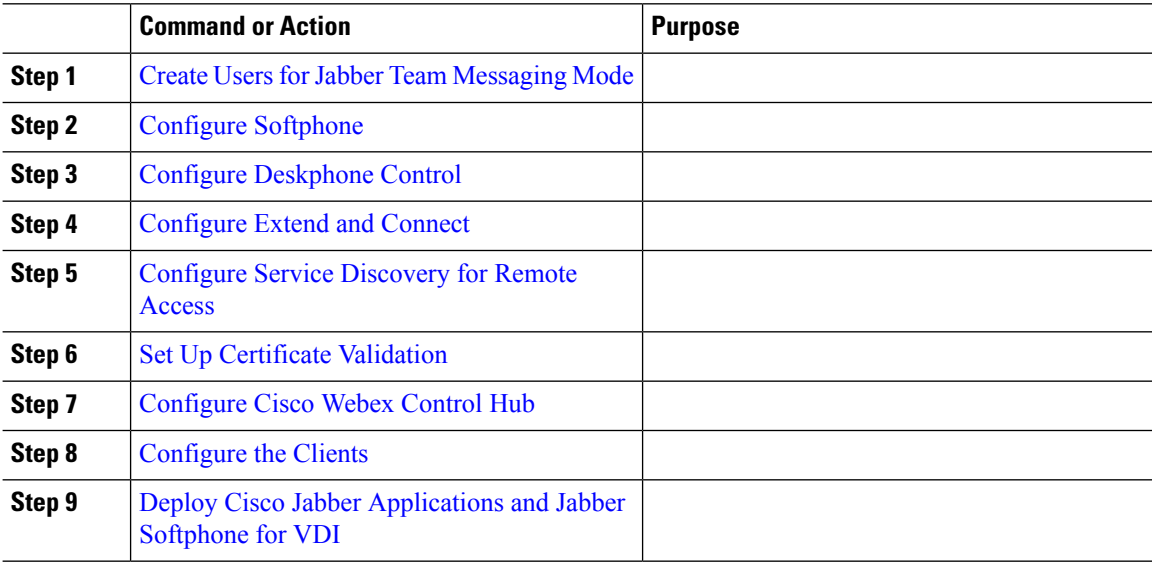